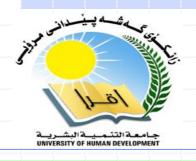

## Advanced Data Structures and Algorithms

Associate Professor Dr. Raed Ibraheem Hamed

Computer Science Department
College of Science and Technology
University of Human Development

2015 - 2016

Department of Computer Science \_ UHD

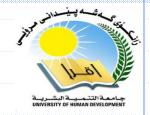

## Randomized Data Structures

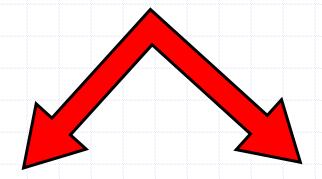

Treaps

Randomized skip lists

#### What is it?

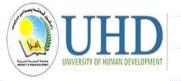

In computer science, a **skip list** is a data structure that allows **fast search** within an ordered sequence of elements. Fast search is made possible by maintaining a linked hierarchy of subsequences, each skipping over fewer elements.

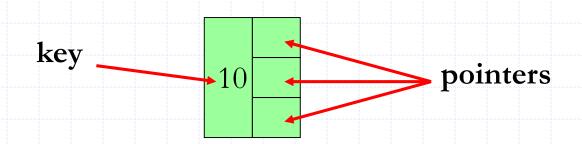

### What is it?

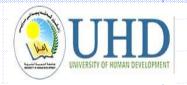

- □ A Skip List is a Data Structure based on parallel linked lists "discovered" by William Pugh in 1990.
- □ Skip Lists support O(n) time for
  - Insertion
  - Deletion
  - Querying
- At a high level, a skip list is just a **sorted**, singly linked list with some "shortcuts" (additional pointers that allow to **travel faster**.

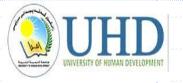

- A linked list has desirable insertion and deletion characteristics if we have a pointer to one of the nodes
  - Searching a linked list with n elements, however is O(n)
  - Can we achieve some of the characteristics of an **array** for searching a specific element? To achieve this in a **linked list**, we require a **pointer** to the central element

## UHD UNIVERSITY OF HUMAN DEVELOPMENT

#### What is it?

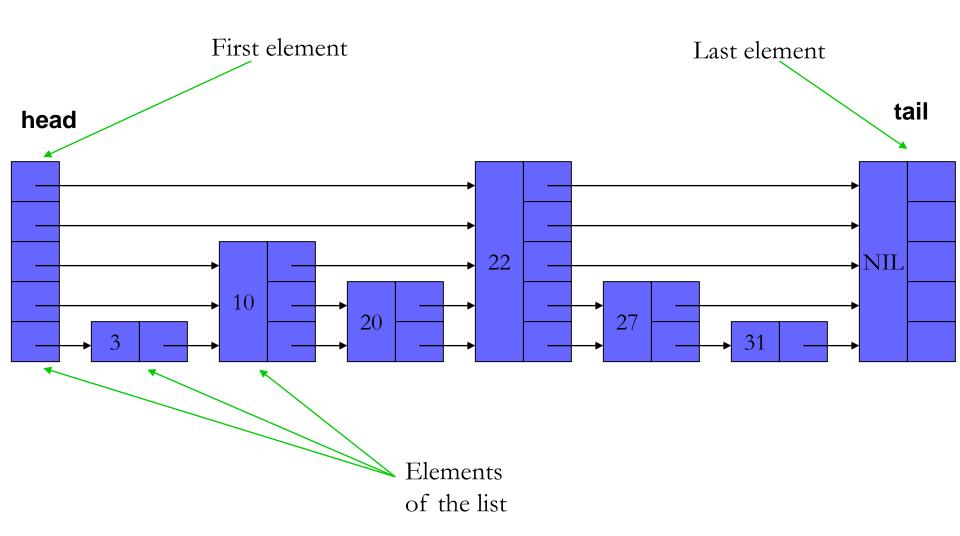

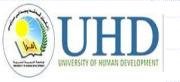

- What if we could skip over many elements at a time?
- Consider the following linked list...

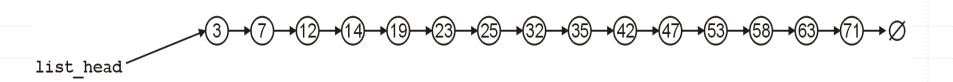

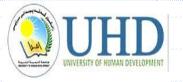

- Start with a sorted linked list
  - Add another layer linking every other element
  - o Repeat for that layer, etc
- Think of as a hierarchy of sorted linked lists

Suppose, however, if we had an array of head pointers

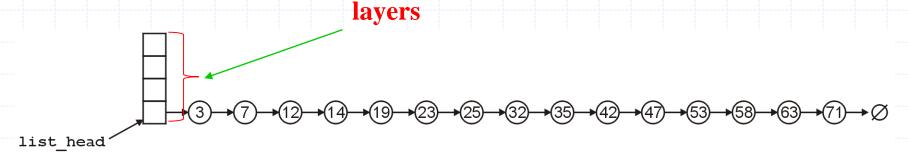

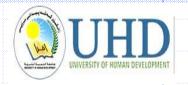

## Skip list runtime

- How high does this stack (layer) go?
  - Level 1: n
  - Level 2: n/2
  - Level 3: n/4
- So search through the skip list will be O(n)
- But can we maintain this guarantee of efficiency?

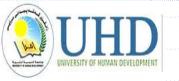

First, we could point to every second node

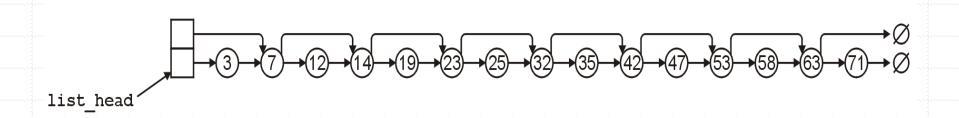

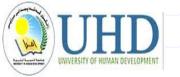

We continue by pointing to every 4<sup>th</sup> entry

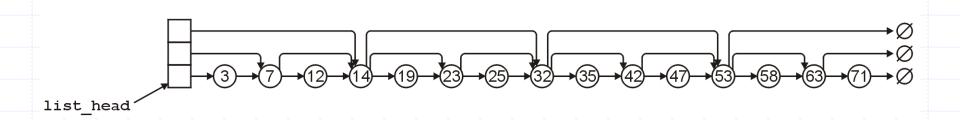

And then every 8th entry, and so on...

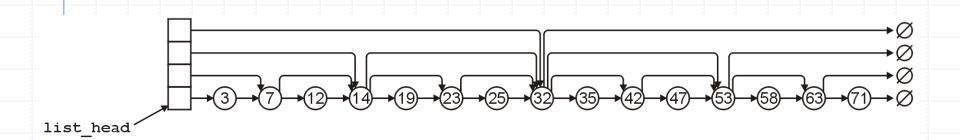

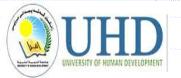

#### Suppose we search for 47

• Following the 4<sup>th</sup>-level pointer, first 32 < 47 but the next pointer is 0

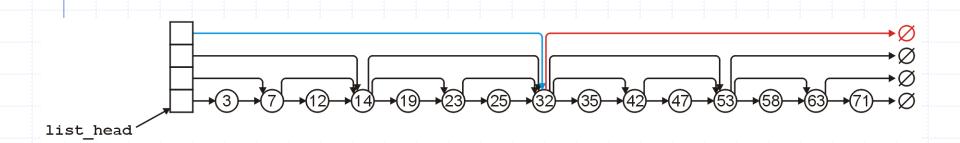

#### Suppose we search for 47

• Continuing with the  $3^{rd}$ -level pointer from 32, 53 > 47

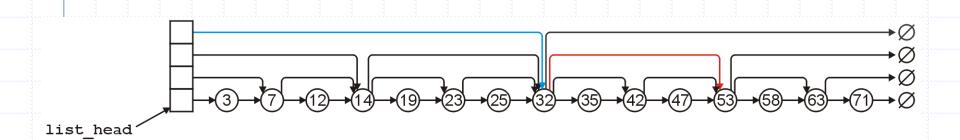

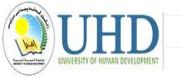

#### Suppose we search for 47

Continuing with the  $2^{nd}$ -level pointer from 32, 47 > 42 but 53 < 47

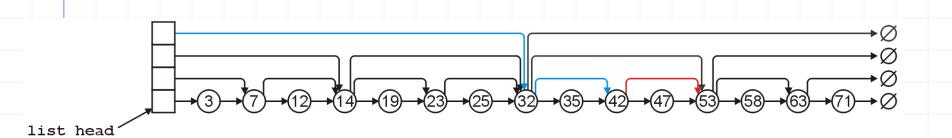

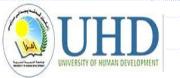

#### Suppose we search for 47

Continuing with the 1<sup>st</sup>-level pointer from 42, we find
 47

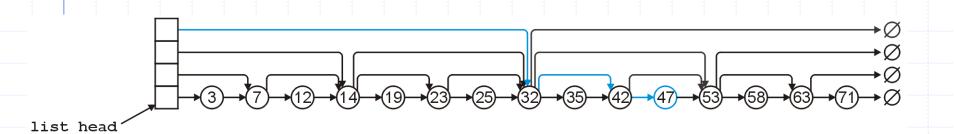

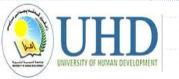

Suppose we search for 24

• With the  $4^{th}$ -level pointer, 32 > 24

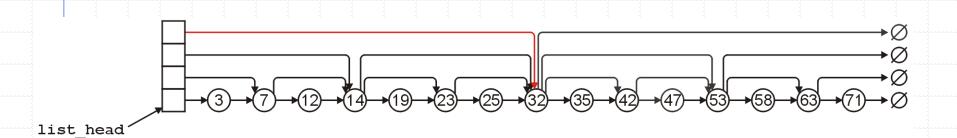

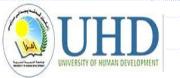

#### Suppose we search for 24

• Following the  $3^{rd}$ -level pointers, 14 < 24 but 32 > 24

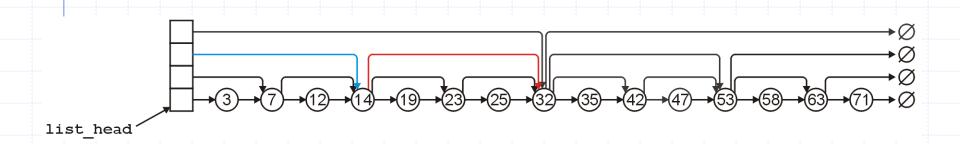

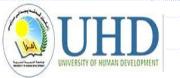

Suppose we search for 24

Following the  $2^{nd}$ -level pointer from 14, 23 < 24 but 32 > 24

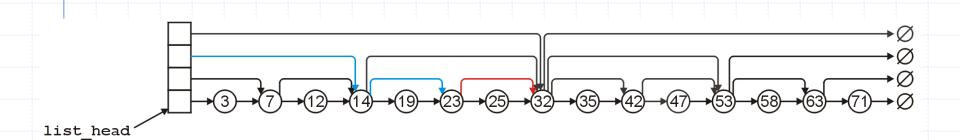

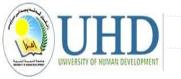

#### Suppose we search for 24

- Following the  $1^{st}$ -level pointer from 23, 25 > 24
- Thus, 24 is not in the skip list

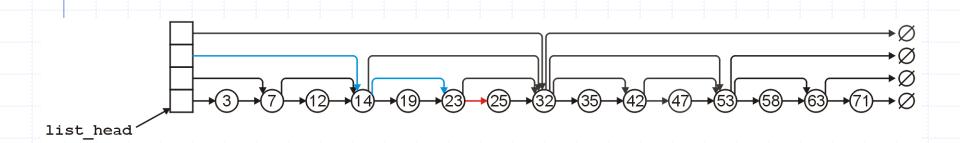

#### **SEARCH**

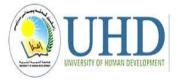

#### **Example:** search the object which key is 20

Start with the top pointer of the head

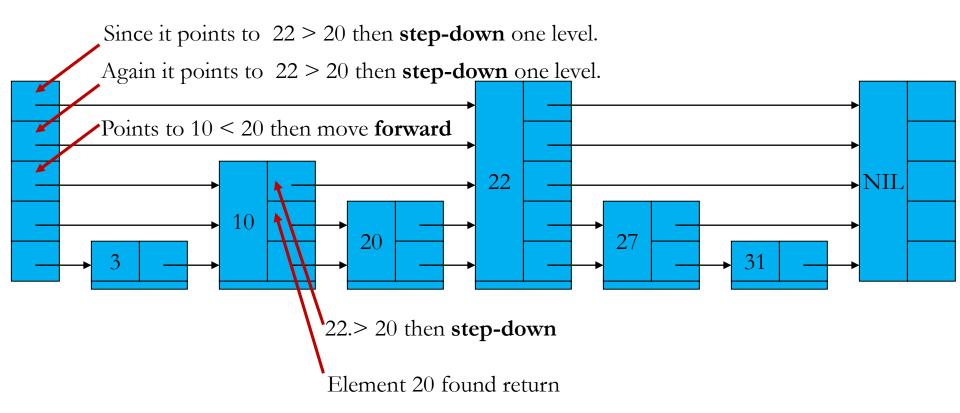

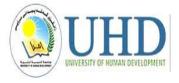

#### SEARCH

#### **Find 71**

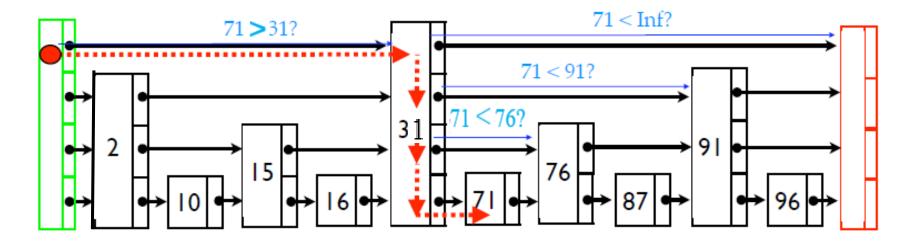

When search for k:

If k = key, done!

If k < next key, go down a level

If  $k \ge next$  key, go right

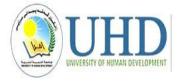

#### **SEARCH**

#### **Find 96**

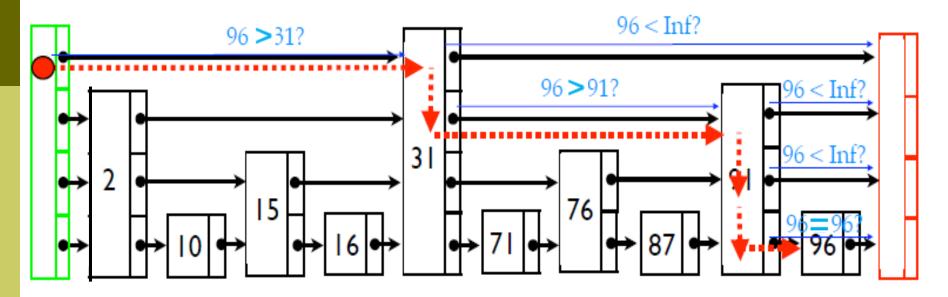

When search for k:

If k = key, done!

If k < next key, go down a level

If  $k \ge next$  key, go right

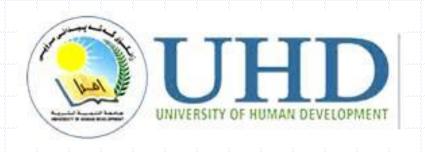

# Thank you ????